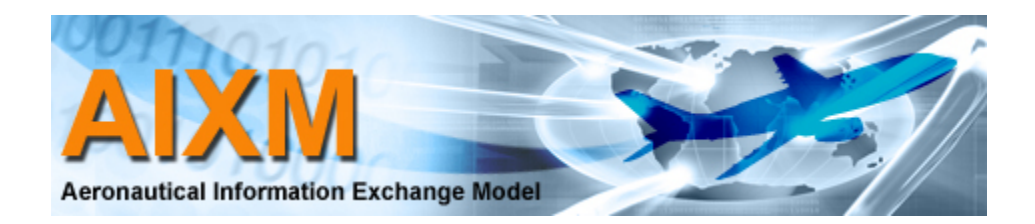

# AIXM 5 NAVAID Use Case

AIXM 5 Public Design Review February 7-8, 2006 Washington DC

## Worked example Planned NAVAID upgrade - Narrative

On the October 27, 2005 AIRAC cycle, Armel (AML) Navaid has a frequency of 126.00MHz. This NAVAID is published as part of the FAA NASR NFDC subscriber files on October 27, 2005.

FAA Facilities is planning an upgrade to AML Navaid. As part of the upgrade, AML frequency will change to 132.50MHz and the power output will be boosted to improve signal reception. The changes will become effective at the next AIRAC cycle. Facilities sends the new frequency change and power output to a NAVAID coverage area service to get the new service volume. Facilities sends NASR advanced notice of this pending change.

NASR receives the pending changes and stores the changes in the database to be included in the November 23, 2005 NFDC publication.

Early in November 2005, Facilities notifies the NOTAM Office that AML NAVAID will be offline for upgrades from November 22 to November 23. Then starting November 23 until November 25, AML will be in test mode. After November 25 AML will be operating normally.

The NOTAM office reviews the information and issues two NOTAMS describing the AML status changes. The NOTAM office also analyzes the airspace system to see how the AML outage will affect other features. One route, J10, contains the NAVAID so the NOTAM office issues a NOTAM for J10 as well.

Meanwhile on November 21, 2005 a United Airlines flight prepares to depart Tokyo for Dulles Airport, Washington DC. The airline operation center requests the latest aeronautical information plus any changes occurring over the next 36 hours. The data, including the change in AML operational status and the changed J10, are uploaded to the flight computer and used for flight planning purposes.

On November 23, 2005 the NASR publishes the November 23 NFDC subscriber files. This new file includes the AML frequency change that Facilities submitted earlier.

Finally imagine a future FAA Traffic Management "dashboard" that provides a graphical view of the airspace system state. Every 30 minutes this system requests system state from the aeronautical information system (AIS). On November 24 the system state shows AML is ONTEST.

## Worked example Planned NAVAID upgrade – Sequence Diagram

![](_page_2_Figure_1.jpeg)

## Worked example AML NAVAID state

Time

![](_page_3_Figure_2.jpeg)

![](_page_4_Picture_0.jpeg)

![](_page_4_Picture_78.jpeg)

![](_page_4_Figure_2.jpeg)

![](_page_5_Picture_0.jpeg)

Message [1]: NFDC Subscriber file

**Message Identifier Message Time Area of Coverage Feature Set** AIXM Feature 1 <mark>auksaussaussaussa kommaanassaussa kesä</mark> *(BASELINE)* AIXM Feature *n*AIXM Feature *n(BASELINE) (BASELINE)*

![](_page_5_Figure_4.jpeg)

### Message [1]

<?xml version="1.0" encoding="UTF-8"?> <faa:NFDCSubscriberFile xmlns:faa="www.faa.gov" xmlns:xlink="http://www.w3.org/1999/xlink" xmlns:gml="http://www.opengis.net/gml" xmlns:aixm="http://www.aixm.aero" xmlns:xsi="http://www.w3.org/2001/XMLSchema-instance" xsi:schemaLocation="www.faa.gov TestApplicationSchema.xsd http://www.aixm.aero AIXM-GML-ObjectTypes.xsd " gml:id="\_001"> <aixm:identifier codeSpace="www.faa/gov/ato/aim/nasr">18F</aixm:identifier> <gml:validTime> <gml:TimeInstant> <gml:timePosition>2005-10-27T00:00:00</gml:timePosition> </gml:TimeInstant> </gml:validTime> <faa:coverage>ALL</faa:coverage> <aixm:featureMembers><aixm:VOR gml:id="\_002"> <aixm:identifier codeSpace="www.faa.gov/ato/aim/nasr">939</aixm:identifier> <aixm:timeSlice><aixm:VORTimeSlice> … </aixm:VORTimeSlice> </aixm:timeSlice> </aixm:VOR> </aixm:featureMembers> </faa:NFDCSubscriberFile> Message Identifier Message Time **Area of Coverage** AML VOR (identifier, start of (identifier, start of existence a succede de la con existence) **Feature Settings in the Settings of the Settings of the Settings of the Settings of the Settings of the Settings** Feature Set

![](_page_7_Figure_2.jpeg)

### **Facilities**  $[1]$ Submit NAVAID for Coverage Modeling [2] NAVAID Coverage Model Message [2] **Submitter**  Coverage Service Receiver**Facilities** Triggering Event | Modeled AML NAVAID coverage Message Content | Modeled AML NAVAID coverage The new model coverage needs to be sent to the NASR system. Message Processing Message [1] Triggering Event | Preparing for change to AML NAVAID The Coverage Service will model the AML Navaid reception coverage given the Navaid location, frequency and power output. The coverage analysis will consider interference, terrain and other factors.Message Processing Message Content  $\parallel$  AML NAVAID record with new power level Receiver Coverage Service Submitter**Facilities** Calculate the new NAVAID service volume area when power is boosted from 50kW to 500kWPurpose

![](_page_9_Picture_0.jpeg)

Message [1]: Navaid Coverage Request

![](_page_9_Figure_3.jpeg)

![](_page_9_Picture_4.jpeg)

![](_page_10_Figure_0.jpeg)

![](_page_10_Figure_1.jpeg)

![](_page_11_Figure_2.jpeg)

![](_page_12_Picture_0.jpeg)

Message [2]: Navaid Coverage Response

![](_page_12_Figure_3.jpeg)

![](_page_12_Picture_4.jpeg)

### Message [2]

![](_page_13_Figure_2.jpeg)

![](_page_14_Figure_1.jpeg)

Message [2]

GML shape GML shape des controls of the local collection of the control collection of the control collection of the control collection description

<gml:Polygon> <gml:exterior> <gml:Ring> <gml:curveMember> <gml:Curve> <gml:segments> <gml:CircleByCenterPoint numArc="1"> <gml:pos></gml:pos> <gml:radius uom="nm">200</gml:radius> <gml:startAngle uom="degree">0</gml:startAngle> <gml:endAngle uom="degree">360</gml:endAngle> </gml:CircleByCenterPoint> </gml:segments> </gml:Curve> </gml:curveMember> </gml:Ring> </gml:exterior> </gml:Polygon>

![](_page_16_Picture_86.jpeg)

![](_page_16_Picture_2.jpeg)

![](_page_16_Picture_3.jpeg)

### Message [1]: AIXM Update Message

**Message Identifier** Message Time Group (Name, Reason) New  $\blacksquare$ AML Coverage AML Coverage *(Baseline) (Baseline)* AML Navaid *(Perm Delta) (Perm Delta)* Delete AML Coverage AML Coverage *(Query)*

(Query) **(Query)** (Query) (Query) (Query) (Query) (Query) (Query) (Query) (Query) (Query) (Query) (Query) (Query) (Query) (Query) (Query) (Query) (Query) (Query) (Query) (Query) (Query) (Query) (Query) (Query) (Query) (Que

![](_page_17_Picture_4.jpeg)

### Message [1]

![](_page_18_Figure_2.jpeg)

![](_page_19_Figure_1.jpeg)

![](_page_19_Figure_2.jpeg)

![](_page_20_Figure_1.jpeg)

![](_page_21_Figure_1.jpeg)

*Delete the old VorUsageLimit for AML where: Delete the old VorUsageLimit for AML where: limitsUseOf\_VOR = AML limitsUseOf\_VOR = AML interpretation = BASELINE interpretation = BASELINE type = CVR type = CVR validTime before 2005-11-23validTime before 2005-11-23*

# Worked example

### November 1, 2006 – Facilities coordinates AML NOTAMS

![](_page_22_Picture_130.jpeg)

## Worked example November 1, 2006 – Facilities coordinates AML NOTAMS

![](_page_23_Picture_77.jpeg)

NASR AIS DB

[2] Request affected features

## Worked example November 1, 2006 – Facilities coordinates AML NOTAMS

Message [1]: Submit status change

**Message Identifier Message Time** Submitter Affected Features AIXM Features *(Temp Delta)*

**(Tempo) provinsi katalungan dan katalungan dan menama dan katalungan dan katalungan dan katalungan dan katalungan** 

![](_page_24_Figure_4.jpeg)

### Message [1]

![](_page_25_Figure_2.jpeg)

![](_page_26_Figure_1.jpeg)

## Worked example November 1, 2006 – Facilities coordinates AML NOTAMS

Message [2]: AIS Query Response

Web Feature Service Query Query

![](_page_27_Figure_4.jpeg)

Message [2]

![](_page_28_Figure_3.jpeg)

## Worked example November 1, 2006 – Facilities coordinates AML NOTAMS

Message [3]: Query AIS Database

**Message Identifier Message Time** Feature Set AIXM Features

*(Baseline) (Baseline)*

![](_page_29_Figure_4.jpeg)

<?xml version="1.0" encoding="UTF-8"?> Message [3] <faa:FeatureCollection xmlns:faa="www.faa.gov" xmlns:xlink="http://www.w3.org/1999/xlink" xmlns:gml="http://www.opengis.net/gml" xmlns:aixm="http://www.aixm.aero" xmlns:xsi="http://www.w3.org/2001/XMLSchema-instance" xsi:schemaLocation="www.faa.gov TestApplicationSchema.xsd http://www.aixm.aero AIXM-GML-ObjectTypes.xsd " gml:id="\_001"> <aixm:identifier codeSpace="www.faa.gov/ato/aim/nasr">658d</aixm:identifier> <gml:validTime> <gml:TimeInstant> <gml:timePosition>2005-11-21T14:00:00</gml:timePosition> </gml:TimeInstant> </gml:validTime> <gml:featureMember> <aixm:RouteSegment gml:id="\_002"> <aixm:identifier codeSpace="www.faa.gov/ato/aim/nasr">323</aixm:identifier> <aixm:timeSlice><aixm:RouteSegmentTimeSlice> <gml:validTime> <gml:TimePeriod> <gml:beginPosition>2005-10-27T00:00:00</gml:beginPosition> <gml:endPosition indeterminatePosition="unknown"/> </gml:TimePeriod> </gml:validTime> <aixm:interpretation>BASELINE</aixm:interpretation> <aixm:partOf\_EnRouteRoute xlink:href="www.faa.gov/ato/aim/nasr# //EnRouteRoute[aixm:identifer='232' 2000 - 2000 - 2000 - 2000 - 2000 - 2000 - 2000 - 2000 - 2000 - 2000 - 2000 - 2000 - 2000 - 2000 - 2000 - 2000 or (timeSlice/EnRouteRouteTimeSlice/interpretation='BASELINE' and timeSlice/EnRouteRouteTimeSlice/designator='J10'"/> <aixm:startingAt\_SignificantPoint xlink:href="www.faa.gov/ato/aim/nasr# //VOR/identifier='939'"/> <aixm:endingAt\_SignificantPoint xlink:href="www.faa.gov/ato/aim/nasr# //DesignatedPont/identifier='302'"/> </aixm:RouteSegmentTimeSlice> </aixm:timeSlice> </aixm:RouteSegment> </gml:featureMember> </faa:FeatureCollection>

one sample<br>boots Os wee sa RouteSegment RouteSegment Feature One sample

## Worked example November 1, 2006 – Facilities coordinates AML NOTAMS

![](_page_31_Picture_74.jpeg)

![](_page_31_Figure_2.jpeg)

![](_page_31_Picture_3.jpeg)

## Worked example November 1, 2006 – Facilities coordinates AML NOTAMS

### Message [1]: xNOTAM Messages

**Message Identifier** 

**Message Time** 

NOTAM Number

Q-Code Q-Code

**Feature Set** 

AIXM Features *(Temp Delta) (Temp Delta)*

**[1] Distribute AML Outage NOTAM Distribute AML Test NOTAMDistribute J10 Update NOTAM**

![](_page_32_Picture_10.jpeg)

### Message [1] – NOTAM #1

![](_page_33_Figure_2.jpeg)

### <aixm:VOR gml:id="\_003"> <aixm:identifier codeSpace="www.faa.gov/ato/aim/nasr">939</aixm:identifier> <aixm:timeSlice><aixm:VORTimeSlice><gml:validTime> <gml:TimePeriod> <gml:beginPosition>2005-10-27T00:00:00</gml:beginPosition> <gml:endPosition>2005-11-23T00:00:00</gml:endPosition> </gml:TimePeriod> </gml:validTime> <aixm:interpretation>BASELINE</aixm:interpretation> </aixm:VORTimeSlice> <aixm:VORTimeSlice><gml:validTime> <gml:TimePeriod> <gml:beginPosition>2005-11-22T00:00:00</gml:beginPosition> <gml:endPosition>2005-11-23T00:00:00</gml:endPosition> </gml:TimePeriod> </gml:validTime> <aixm:interpretation>TEMPDELTA</aixm:interpretation> <aixm:status>CLOSED</aixm:status> </aixm:VORTimeSlice> </aixm:timeSlice> </aixm:VOR> Message [1] – NOTAM #1 AML VOR BASELINE AML VOR Temporary Temporary Change Change of the Change of the Change of the Change of the Change of the Change of the Change of the Change **Change**

### Message [1] – NOTAM #2

![](_page_35_Figure_2.jpeg)

### <aixm:VOR gml:id="\_003"> <aixm:identifier codeSpace="www.faa.gov/ato/aim/nasr">939</aixm:identifier> <aixm:timeSlice><aixm:VORTimeSlice><gml:validTime> <gml:TimePeriod> <gml:beginPosition>2005-10-27T00:00:00</gml:beginPosition> <gml:endPosition>2005-11-23T00:00:00</gml:endPosition> </gml:TimePeriod> </gml:validTime> <aixm:interpretation>BASELINE</aixm:interpretation> </aixm:VORTimeSlice> <aixm:VORTimeSlice><gml:validTime> <gml:TimePeriod> <gml:beginPosition>2005-11-22T00:00:00</gml:beginPosition> <gml:endPosition>2005-11-23T00:00:00</gml:endPosition> </gml:TimePeriod> </gml:validTime> <aixm:interpretation>TEMPDELTA</aixm:interpretation> <aixm:status>INTEST</aixm:status> </aixm:VORTimeSlice> </aixm:timeSlice> </aixm:VOR> Message [1] – NOTAM #1 AML VOR BASELINE AML VOR Temporary Temporary Change Change of the Change of the Change of the Change of the Change of the Change of the Change of the Change **Change**

### Message [1] – NOTAM #3

![](_page_37_Figure_2.jpeg)

![](_page_38_Picture_121.jpeg)

![](_page_38_Figure_2.jpeg)

![](_page_38_Figure_3.jpeg)

![](_page_38_Figure_4.jpeg)

![](_page_39_Picture_0.jpeg)

Message [1]: Query database

Message Identifier **Message Time** Query **Query** 

**[1] Request state + 36 hours**

![](_page_39_Picture_5.jpeg)

[2] System state response

### Message [1] – Query NASR AIS DB

![](_page_40_Figure_2.jpeg)

![](_page_41_Picture_0.jpeg)

Message [2]: Query response

**Message Identifier Message Time** Feature Set AIXM Features

*(Version + Deltas) (Version + Deltas)*

 $[1]$ Request state + 36 hours

![](_page_41_Figure_5.jpeg)

![](_page_41_Picture_6.jpeg)

### Message [2]

![](_page_42_Figure_2.jpeg)

![](_page_43_Figure_1.jpeg)

### Message [2]

![](_page_44_Figure_3.jpeg)

![](_page_45_Picture_78.jpeg)

![](_page_45_Figure_2.jpeg)

![](_page_46_Picture_0.jpeg)

Message [1]: NFDC Subscriber file

**Message Identifier Message Time Area of Coverage Feature Set** AIXM Feature 1 <mark>auksaasasassasasas (seessasasasassassas</mark> *(BASELINE)* AIXM Feature *n*AIXM Feature *n(BASELINE) (BASELINE)*

![](_page_46_Picture_4.jpeg)

### <?xml version="1.0" encoding="UTF-8"?> <faa:NFDCSubscriberFile xmlns:faa="www.faa.gov" xmlns:xlink="http://www.w3.org/1999/xlink" xmlns:gml="http://www.opengis.net/gml" xmlns:aixm="http://www.aixm.aero" xmlns:xsi="http://www.w3.org/2001/XMLSchema-instance" xsi:schemaLocation="www.faa.gov TestApplicationSchema.xsd http://www.aixm.aero AIXM-GML-ObjectTypes.xsd " gml:id="\_001"> <aixm:identifier codeSpace="www.faa/gov/ato/aim/nasr">18G</aixm:identifier> <gml:validTime> <gml:TimeInstant> <gml:timePosition>2005-11-23T00:00:00</gml:timePosition> </gml:TimeInstant> </gml:validTime> <faa:coverage>ALL</faa:coverage> <aixm:featureMembers><aixm:VOR gml:id="\_002"> <aixm:identifier codeSpace="www.faa.gov/ato/aim/nasr">939</aixm:identifier> <gml:validTime> <gml:TimePeriod> <gml:beginPosition>1985-01-01T00:00:00</gml:beginPosition> <gml:endPosition indeterminatePosition="unknown"/> </gml:TimePeriod> </gml:validTime> <aixm:timeSlice><aixm:VORTimeSlice> … </aixm:VORTimeSlice> </aixm:timeSlice> </aixm:VOR> </aixm:featureMembers> Message [1] Message Identifier Message Time Area of Coverage AML VOR (identifier, start of (identifier, start of existence) existence existence) **Feature Set up to the control of the control of the control of the control of the control of the control of th** Feature Set

</faa:NFDCSubscriberFile>

![](_page_48_Figure_2.jpeg)

![](_page_49_Picture_0.jpeg)

# Worked example

### November 24, 2005 – Traffic flow recurring request

![](_page_49_Picture_127.jpeg)

![](_page_49_Figure_4.jpeg)

![](_page_50_Picture_0.jpeg)

## Worked example November 24, 2005 – Traffic flow recurring request

Message [1]: Request

Message Identifier **Message Time** Query **Query** 

![](_page_50_Figure_4.jpeg)

### Message [1]

![](_page_51_Figure_2.jpeg)

![](_page_52_Picture_0.jpeg)

## Worked example November 24, 2005 – Traffic flow recurring request

Message [2]: System State response

![](_page_52_Figure_3.jpeg)

![](_page_52_Figure_4.jpeg)

### Message [2]

![](_page_53_Figure_2.jpeg)

### Message [2]

AML VOR Snapshot Snapshot

<aixm:VOR gml:id="\_003"> <aixm:identifier codeSpace="www.faa.gov/ato/aim/nasr">939</aixm:identifier> <gml:validTime> <gml:TimePeriod> <gml:beginPosition>1985-01-01T00:00:00</gml:beginPosition> <gml:endPosition indeterminatePosition="unknown"/> </gml:TimePeriod> </gml:validTime> <aixm:timeSlice><aixm:VORTimeSlice><gml:validTime> <gml:TimePeriod> <gml:beginPosition>2005-10-27T00:00:00</gml:beginPosition> <gml:endPosition>2005-11-23T00:00:00</gml:endPosition> </gml:TimePeriod> </gml:validTime> <aixm:interpretation>SNAPSHOT</aixm:interpretation> <aixm:codeID>AML</aixm:codeID> <aixm:location><gml:Point> <gml:pos>-101.3929 25.323</gml:pos> </gml:Point> </aixm:location> <aixm:name>ARMEL VORTAC</aixm:name> <aixm:type>VOR</aixm:type> <aixm:frequency uom="Hz">132.50</aixm:frequency> <aixm:operatingTo> <aixm:TimeTable><aixm:workingHoursCode>H24</aixm:workingHoursCode> </aixm:TimeTable> </aixm:operatingTo>

AML VOR Snapshot Snapshot *continued continued*

Message [2]

<aixm:underAuthorityOf xlink:href="www.faa.gov/ato/aim/nasr# //aixm:Organization[aixm:identifier='232' or (aixm:timeSlice/OrganizationTimeSlice/interpretation <sup>=</sup>'BASELINE' and aixm:timeSlice/OrganizationTimeSlice/ID='FAA')"/> <aixm:status>ONTEST</aixm:status> <aixm:extension><faa:VorExtension><faa:power uom="W">100000</faa:power> </faa:VorExtension> </aixm:extension> </aixm:VORTimeSlice> </aixm:timeSlice> </aixm:VOR>